# 6.5810: Datacenter Software **Adam Belay <abelay@mit.edu>**

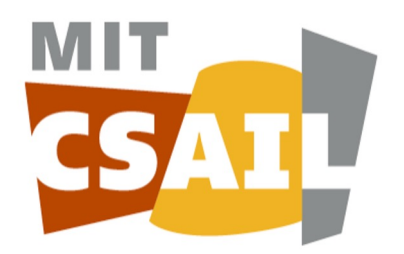

# Class logistics

- Please sign up for a presentation slot by the end of the week
	- Sign up sheet will be posted later today
- Reminder: Post your questions about paper readings the night before
	- (no more reading assignments this week)
- Agenda today:
	- Datacenter software stack
	- CloudLab

### Warehouse-scale computing

- A single "service" can rely on thousands of machines
- Failures are the common case, services must survive them and maintain high uptime (e.g., 99.99th percentile)
- OS functions are no longer about single machines; think of the entire cluster as an OS
	- Today's focus

### WSC Software Stack

**Application:** Search, email, translation, etc.

**Monitoring:** Profiling, health checks, etc.

**Cluster:** Distributed filesystems, RPC, scheduling, etc.

**Platform:** Firmware, kernel, libraries, etc.

### Example application: Search

- A single query reads hundreds of megabytes of data and consumes 10's of billions of compute cycles
- Example of *fan-out* access pattern
- Latency sensitive workload
- See: Web Search for a Planet: The Google Cluster Architecture. Barosso et. Al. for more details

### Search architecture (simplified)

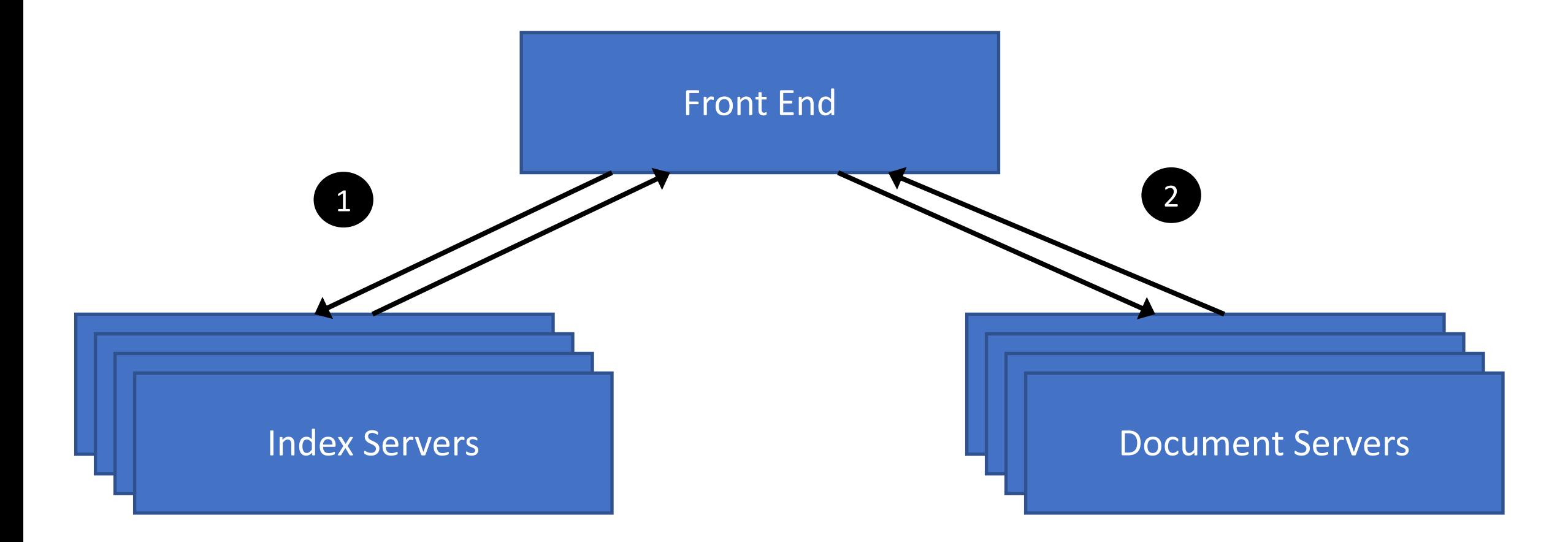

### Lifecycle of a search request

- 1. DNS load balancing steers to a cluster (globally distributed)
- 2. Hardware load balancer chooses a web server (see Maglev NSDI'16)
- 3. Web server receives HTTP request
- 4. Index Phase: Search words -> list of document IDs
	- Intersect document ID lists per word, sort by relevance score
- 5. Document Phase: document IDs -> {title, summary, URL}
- 6. Web server generates HTTP response

# Challenges for search

- Tens of terabytes of uncompressed data (Back in 2003)
	- Can't fit in a single server
- Solution sharding
	- Divide index and documents into pools
	- Each pool contains replicas of machines with the same data
	- Provides throughput and fault tolerance
- Today: Enormous fan-out needed for search
	- Tail latency impacts search response and quality

# Example cluster: Borg (Cluster scheduling)

- Goal: Hide complexity of resource management and fault tolerance from users across thousands of machines
- Users submit *jobs* to Borg, each job is a collection of *tasks*, that all run the same binary across machines
- Each job runs in a *cell*, a collection of machines
- Each cell runs a combination of best effort and latency critical tasks
- See: Large-scale cluster management at Google with Borg. Verma et. Al. EuroSYS'15 for more details

### How Borg selects machines?

- Machines vary in CPU, disk, memory, external IP access, flash, etc.
- Each Job has constraints on which type of machine a task can use
	- Includes CPU cores, RAM bytes, disk space and bandwidth etc.
	- Best effort jobs often request 0.1 CPU cores
- Borg must resolve this scheduling problem within each cell
- Job configuration changes are possible; often result in restarted tasks

### Borg architecture

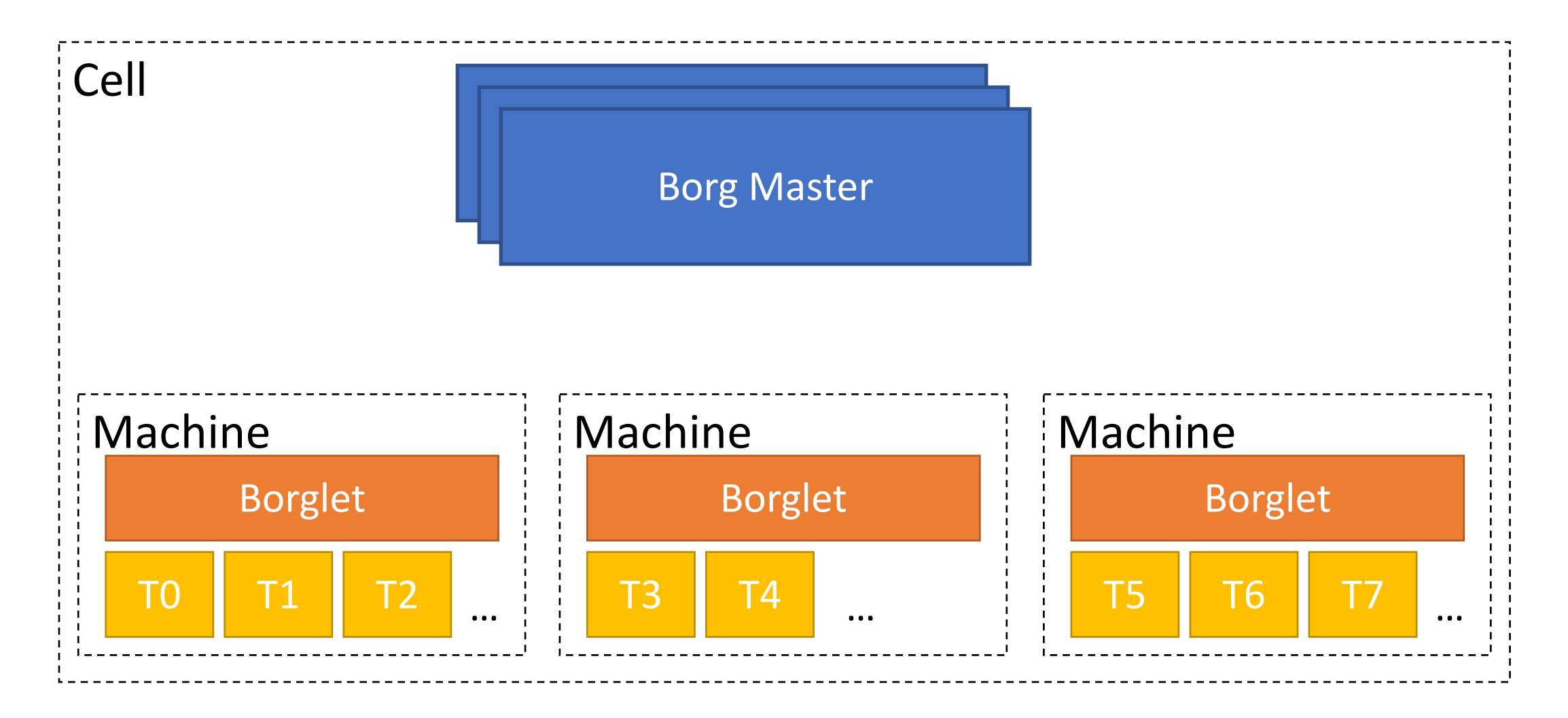

### Borg components

#### **Borgmaster**:

- Maintains a replicated task queue
- Places tasks on available machines
- Maintains queues of different priorities

#### **Borglet**:

- Launches tasks on machines (in containers)
- Restarts tasks if they fail
- Monitors state of machine

#### Q: How many resources do tasks request?

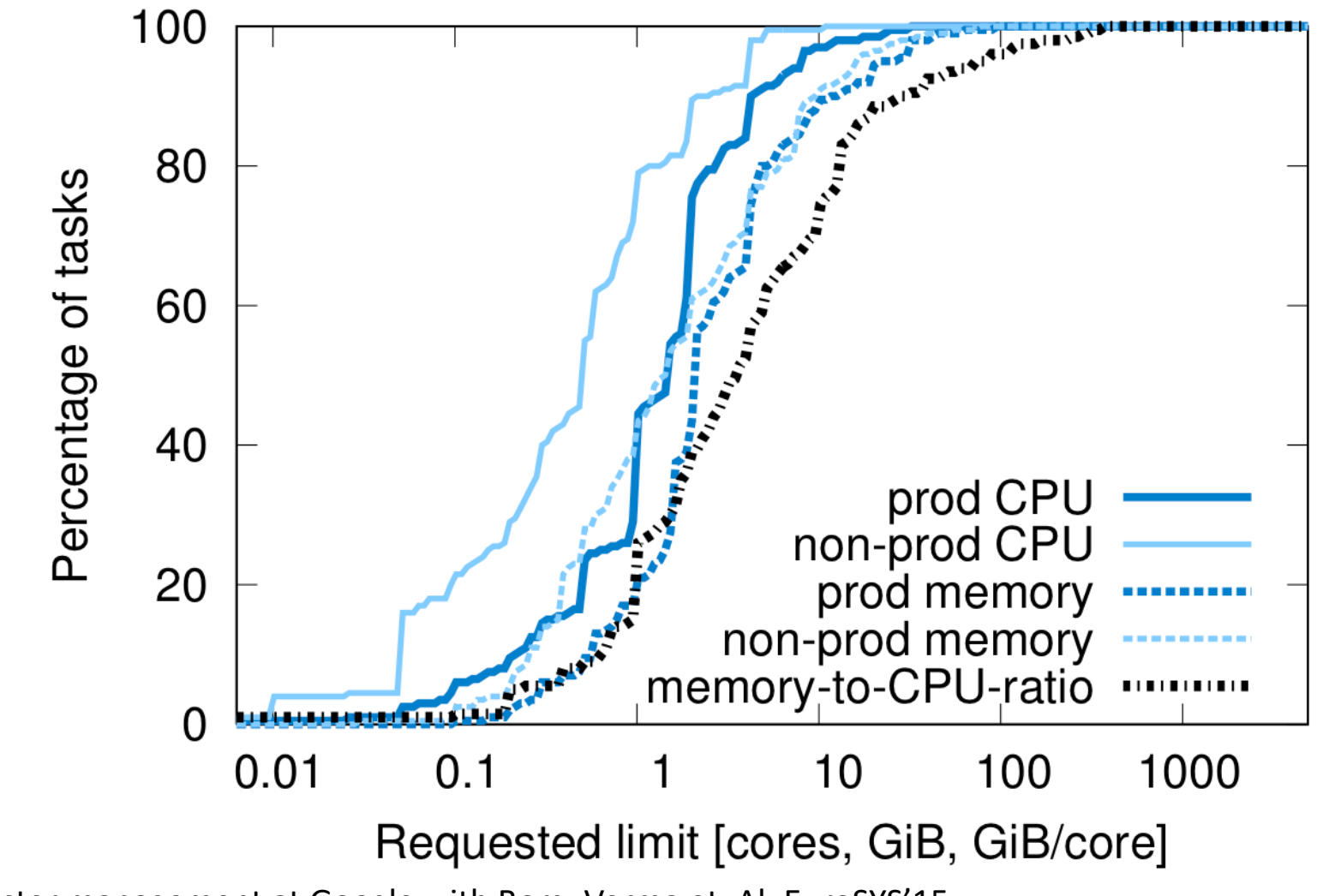

Large-scale cluster management at Google with Borg. Verma et. Al. EuroSYS'15

#### Resource reclamation

- Each task requests a resource *limit*
	- Task is killed if it uses more RAM or throttled if it uses more CPU
- Issue: Utilization: Large gap between limit and actual use
- Borglet monitors actual use and tells borgmaster
- Borgmaster places best effort tasks in gap between limit and use of latency critical tasks (with a safety margin)

### Platform example: Linux Kernel

- Linux is a popular OS platform for datacenters
- A typical machine handles more than 9 tasks, more than 4500 threads
- Linux cgroups used to provide memory and performance isolation
- Compressible resources (e.g., CPU cycles, disk bandwidth)
	- Can be rate limited for degraded performance
- Uncompressible resources (e.g., RAM and disk storage)
	- Task must be killed if they run out

### Linux isolation: Good but some interference

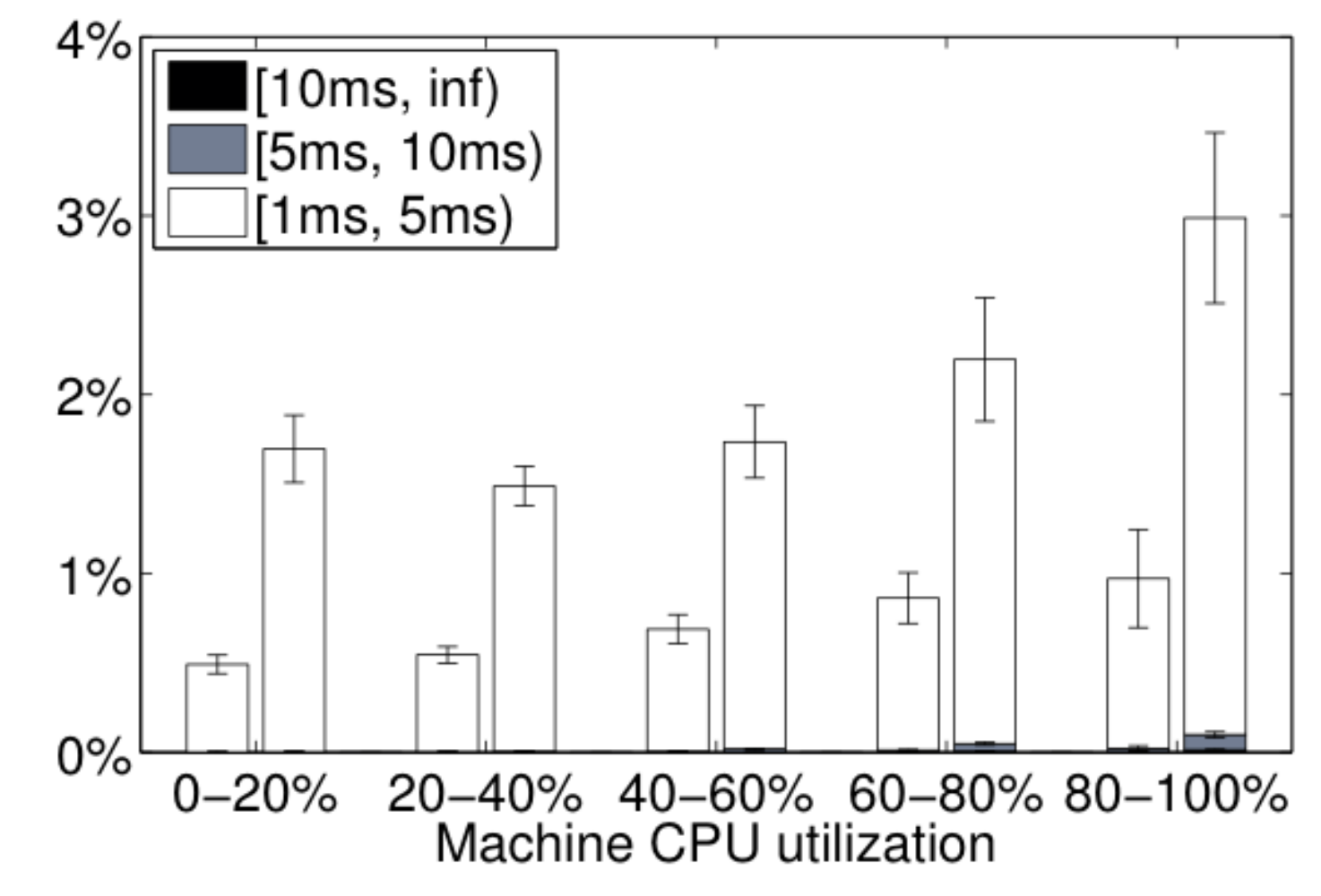

Large-scale cluster management at Google with Borg. Verma et. Al. EuroSYS'15

# Monitoring example: Clusterwide profiling

- Challenge: What are the hottest code regions? What locks are most contended? What processes are hogging memory?
- Solution periodically sample resource use on all machines
- Allows for code optimization at a datacenter level
- See: GOOGLE-WIDE PROFILING: A CONTINUOUS PROFILING INFRASTRUCTURE FOR DATA CENTERS. Ren et. Al. for more details

# Statistical profiling

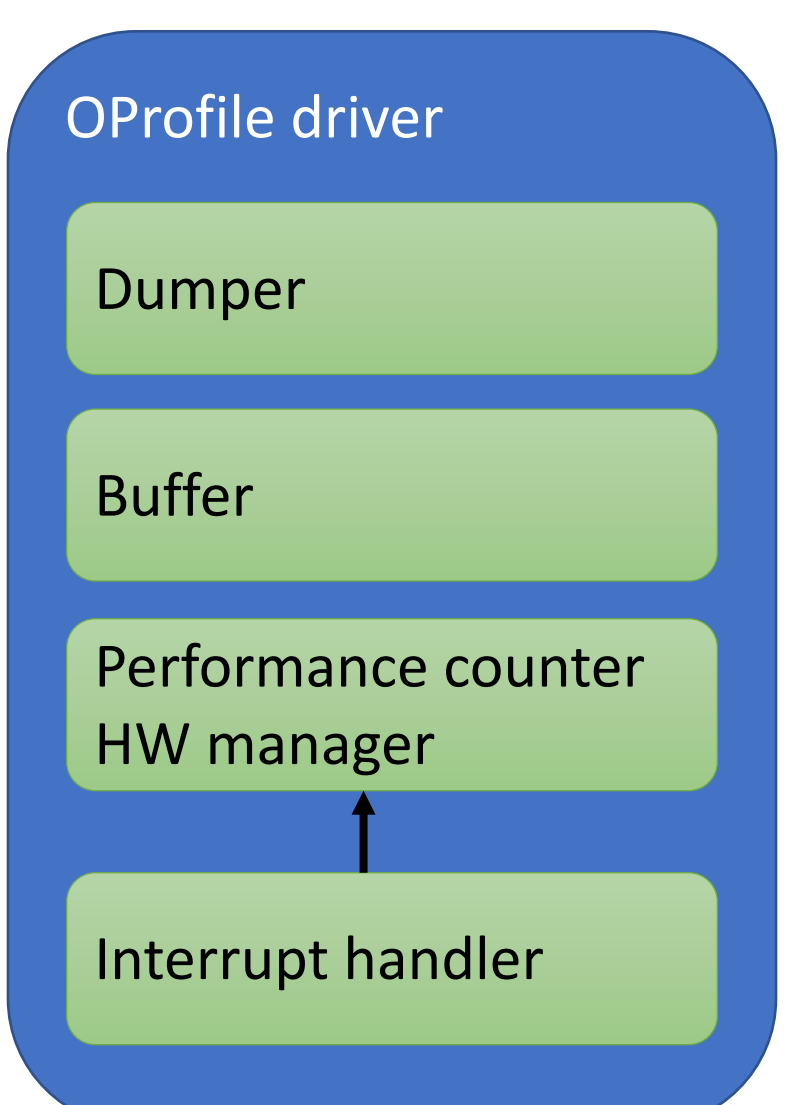

- Timer interrupt periodically fires
- Measure current IP, performance counters, memory use, etc.
- Record to a log
- Use debug symbol data to convert to functions in code

### Library overhead (from last lecture)

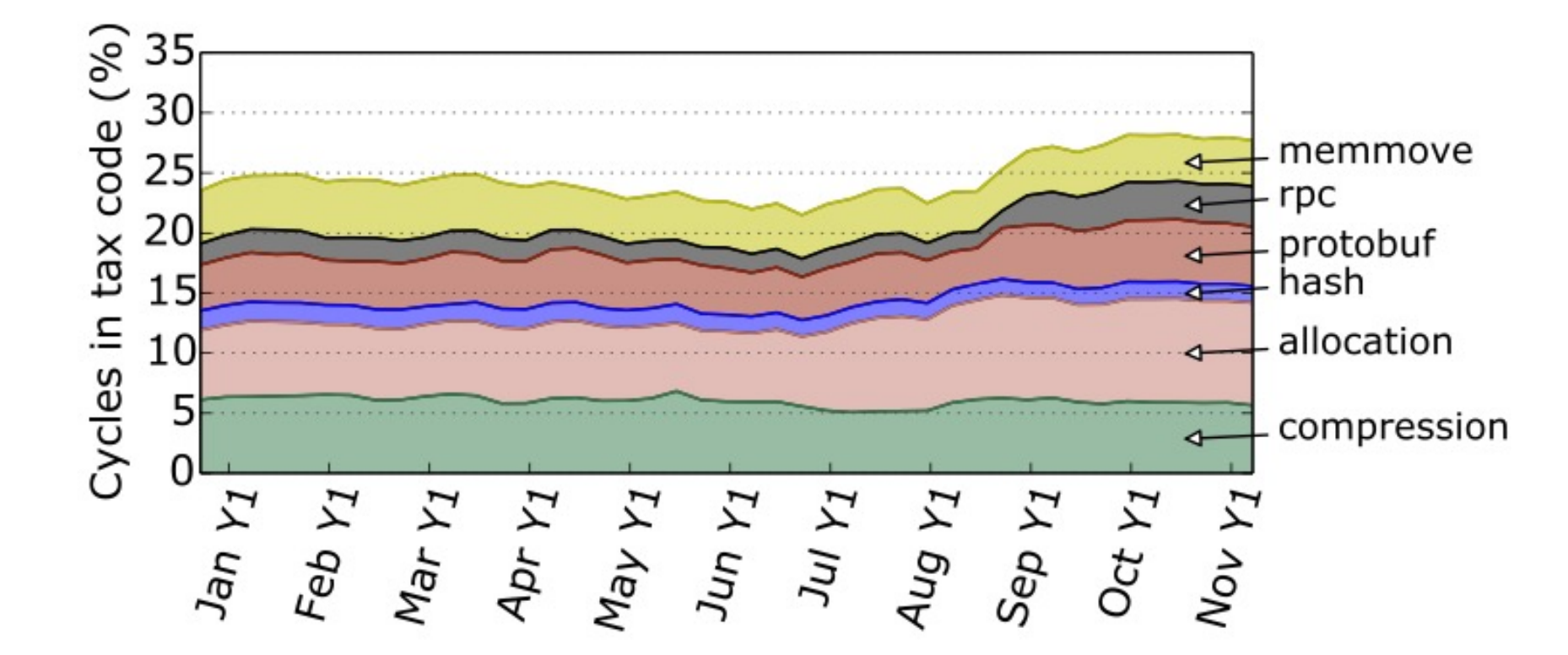

Svilen Kanev et. Al. Profiling a warehouse-scale computer. ISCA'15

#### Conclusion

- Datacenter software components: Applications, Cluster, Platform, and Monitoring
- Saw just one example from each today
- Many large research challenges for all four layers

# MIT 6.5810: Cloudlab Overview

Zain Ruan (zainruan@mit.edu)

#### Office Hours

- For lab assignments.
- Time: 4:00 pm-6:00 pm Monday, starting next week.
- Location: 32-G9 lobby.

#### What Is Cloudlab?

- https://www.cloudlab.us/
- A shared cloud infrastructure for research and education in computer systems.
- The CloudLab clusters have almost 15,000 cores distributed across six sites in the United States.

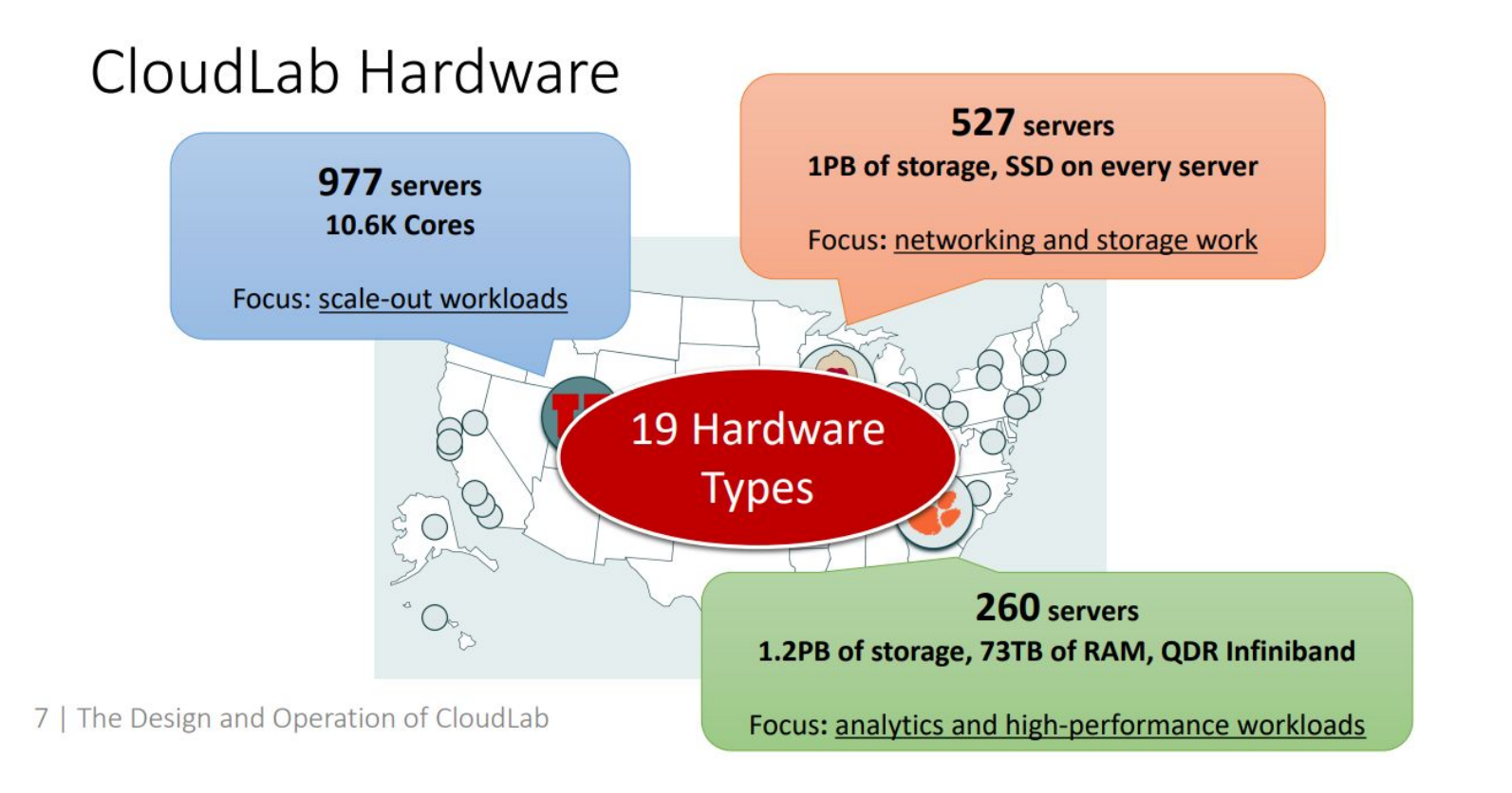

The Design and Operation of CloudLab [ATC' 19]

For more information: https://docs.cloudlab.us/hardware.html

#### Who Use Cloudlab?

- Course instructors and students.
	- For doing lab assignments and final projects.
- System researchers.

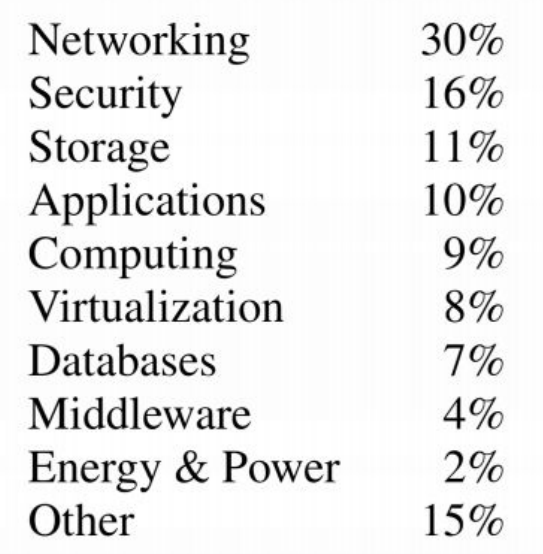

The Design and Operation of CloudLab [ATC' 19]

\* Based on 93 papers from 2017-2018

#### Why Use Cloudlab?

- Cost reasons.
	- No access to enough private servers.
	- No access to specific hardwares (e.g., GPUs).
- Performance isolation.
	- System research requires accurate measurements.
	- Cloudlab provides access to **bare-metal** instances instead of VMs.
- Full control.
	- Able to customize library, OS, and even BIOS.

#### Create Cloudlab Account

#### ● https://www.cloudlab.us/signup.php

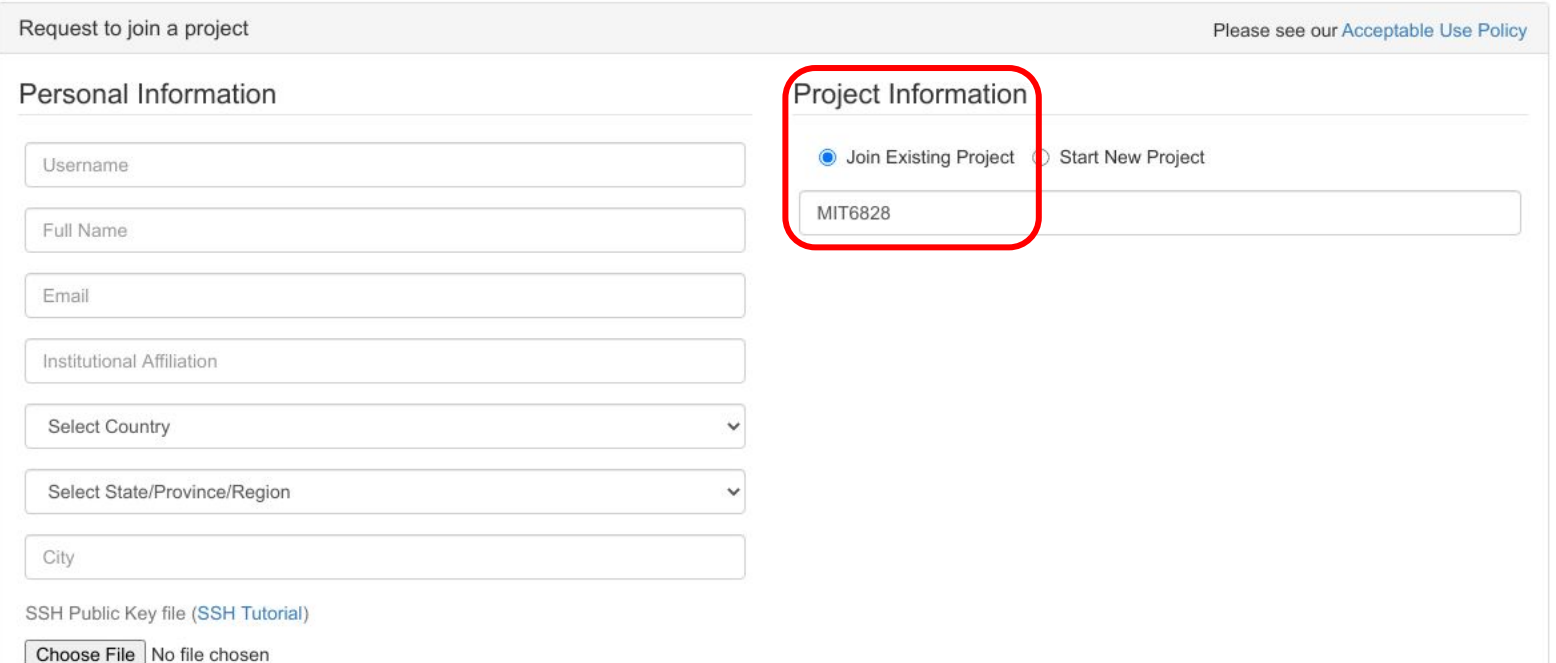

#### Launch A Cloudlab Instance

- Decide your instance type and check its availability
	- https://www.cloudlab.us/resinfo.php
- "Start Experiment" (i.e., ASAP)
	- The default expiration time is 16 hours.
		- But extensions can be requested.
	- Once expired, old data are discarded.
		- Backup data. Write a script to rebuild environment automatically.
		- Or create your own disk image (snapshot).
	- "Reserve Nodes"
		- For the machine not available right now.
		- For a longer machine time, e.g., >one week.
		- Some reservations need cloudlab administrator's approval.

#### Demo

- Apply for an account.
- Create experiment profile.
- Launch an instance.
- Create disk image.
- SSH example.
- Use web serial console.